# Avståndstjänsten via webservice

Versionsnummer 2.21

Senast uppdaterad: 2021-12-03

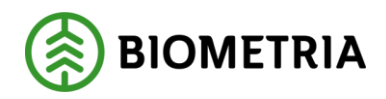

**BIOMETRIA** 

# <span id="page-1-0"></span>**1 Avståndstjänsten via webservice**

Detta är en beskrivning av webservicegränssnittet för dig som ska börja använda avståndstjänsten för att hämta avstånd till eget system. Observera att "Avståndstjänsten" numera har namnet "Krönt vägval webbtjänst" även om det i detta dokument talas om avståndstjänsten. *Observera att denna beskrivning bara hanterar VIOL2 varianten av avståndstjänsten.*

Om du har frågor och inte hittar det du söker i beskrivningen kan du skicka e-post eller ringa till Biometrias kundtjänst. Mer information om vår kundtjänst hittar du på Violweb eller www.biometria.se.

E-post: [transport.support@biometria.se](mailto:transport.support@biometria.se)

Telefon: 010-228 59 00

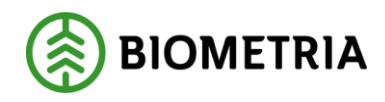

# Innehållsförteckning

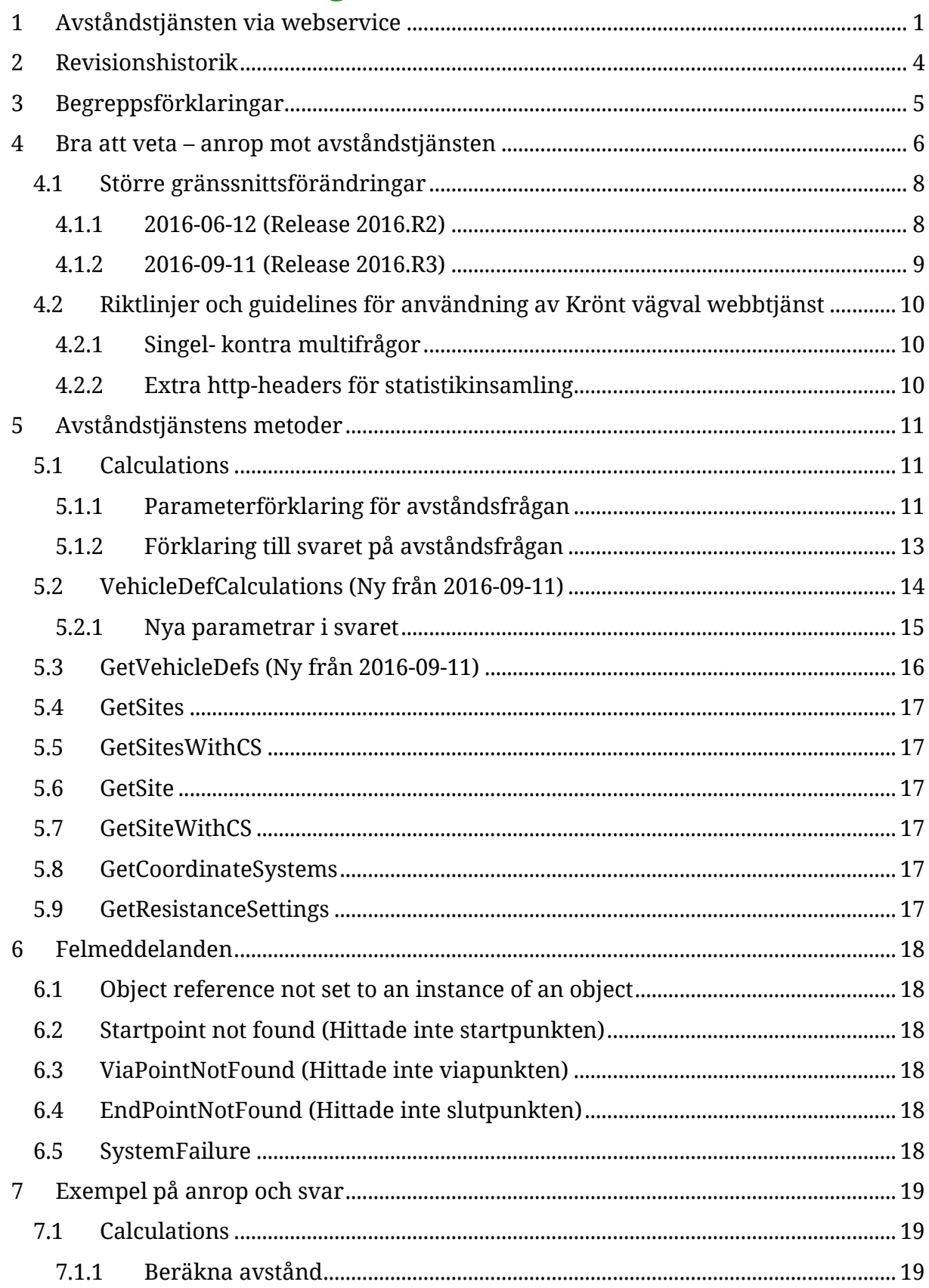

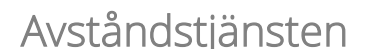

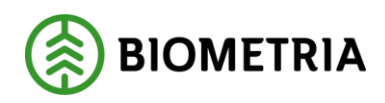

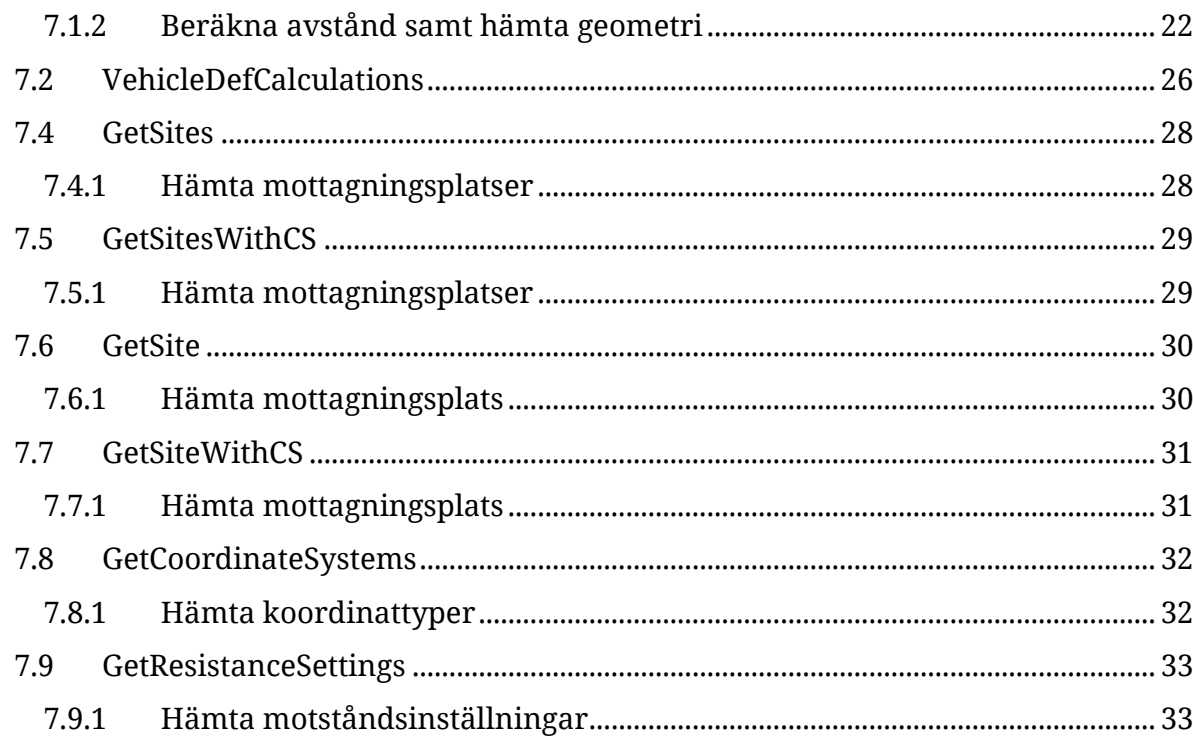

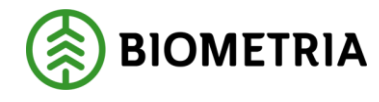

# <span id="page-4-0"></span>**2 Revisionshistorik**

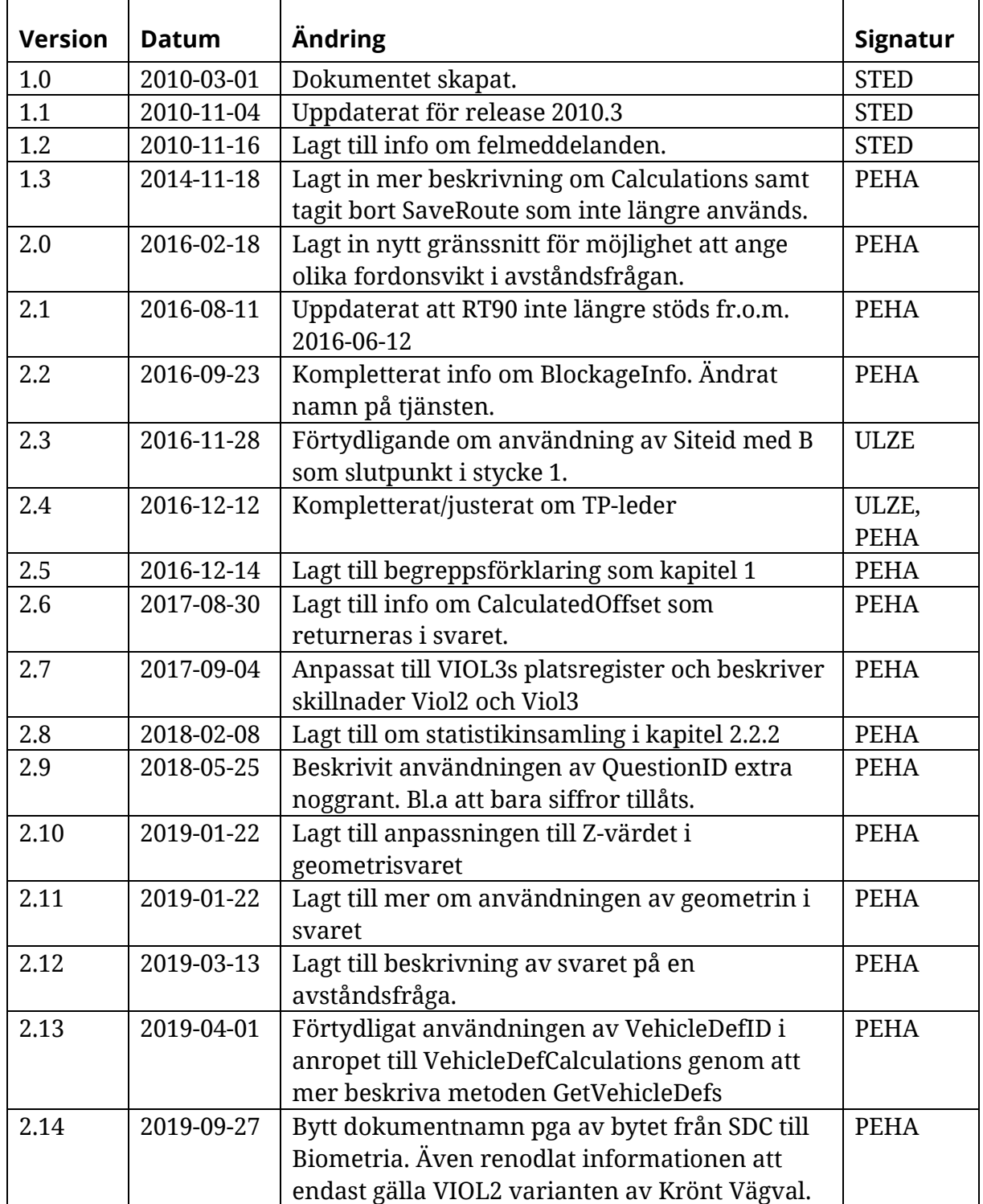

Avståndstjänsten

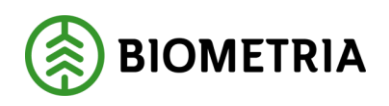

vietersetten in der Stern Stern Stern Stern Stern Stern Stern Stern Stern Stern Stern Stern Stern Stern Stern <br>1980 – Stern Stern Stern Stern Stern Stern Stern Stern Stern Stern Stern Stern Stern Stern Stern Stern Stern S 2021-12-03

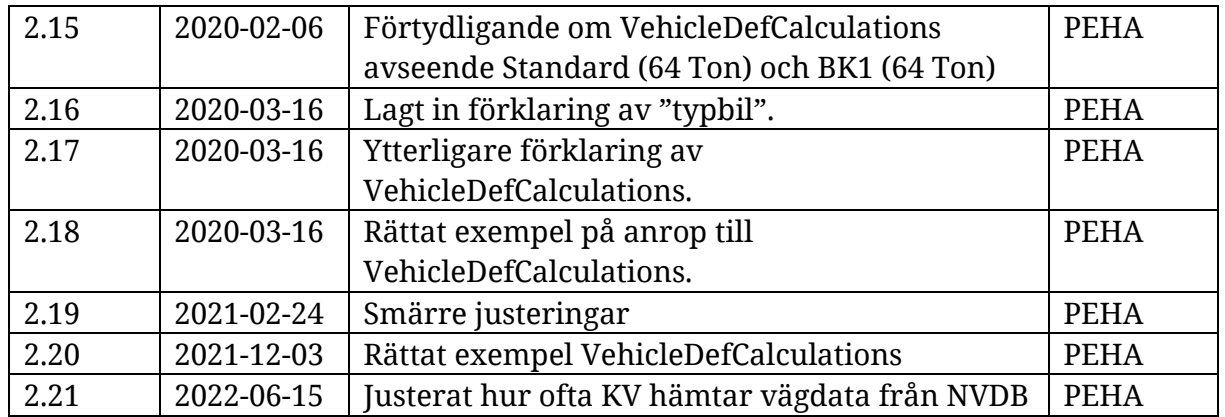

# <span id="page-5-0"></span>**3 Begreppsförklaringar**

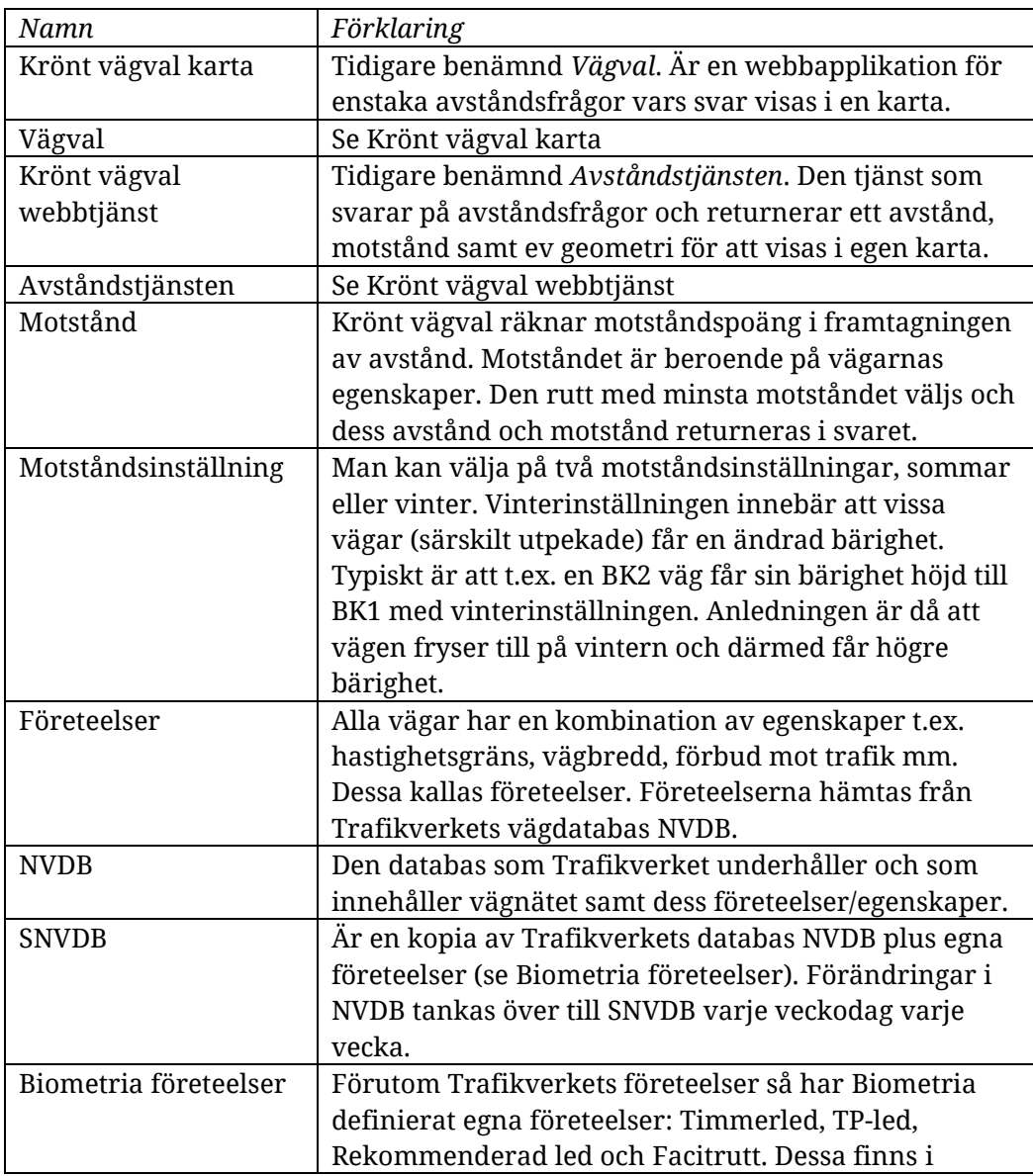

Avståndstjänsten

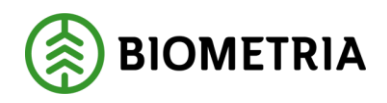

vietersetten in der Stern Stern Stern Stern Stern Stern Stern Stern Stern Stern Stern Stern Stern Stern Stern <br>1980 – Stern Stern Stern Stern Stern Stern Stern Stern Stern Stern Stern Stern Stern Stern Stern Stern Stern S 2021-12-03

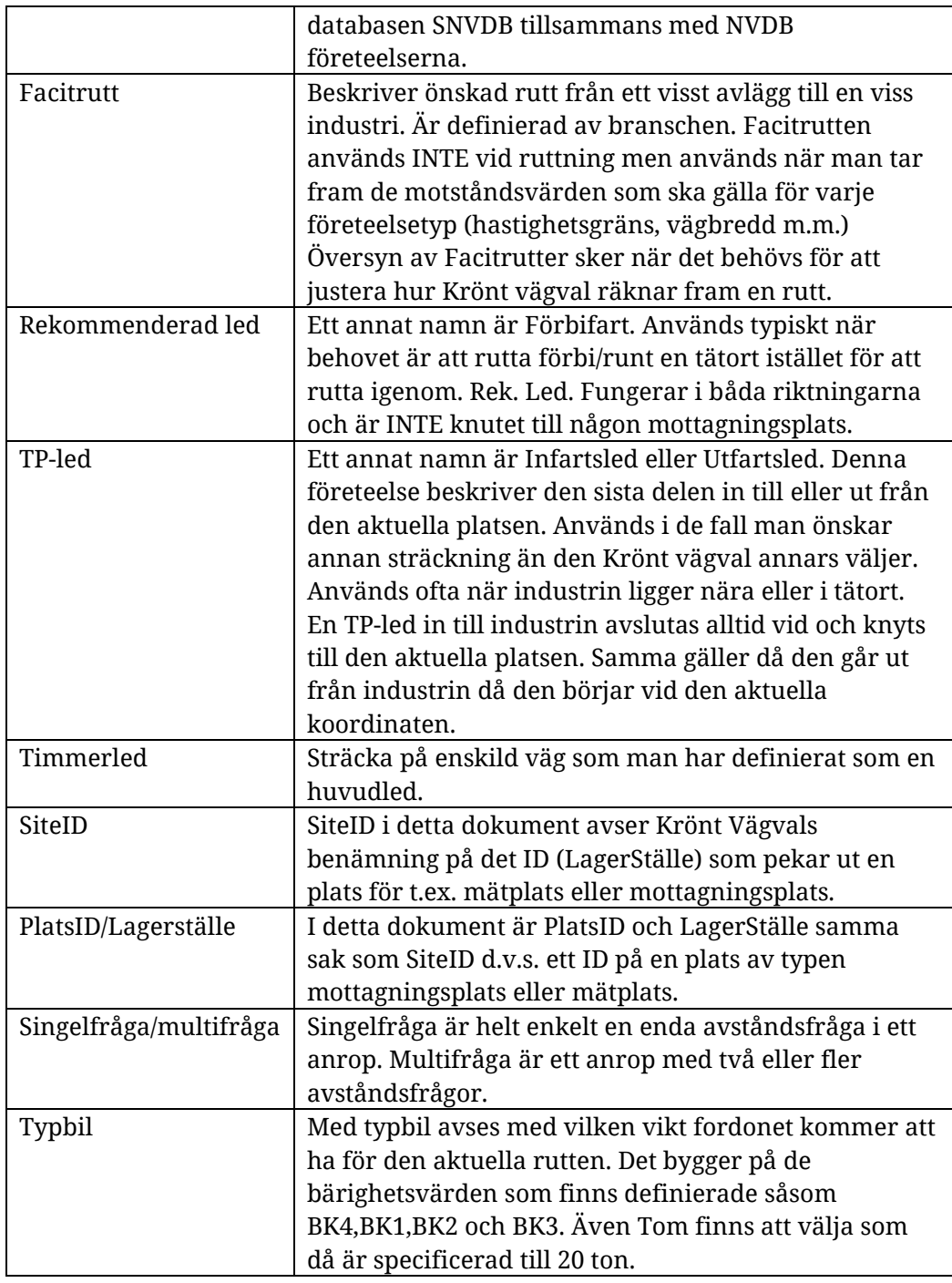

# <span id="page-6-0"></span>**4 Bra att veta – anrop mot avståndstjänsten**

Avståndstjänsten kan anropas med koordinater av koordinattypen Sweref99 **men INTE RT90** som ej stöds fr.o.m. 2016-06-12. I de flesta metoder anges vilken koordinattyp som används, men för några metoder kan koordinattyp inte anges, t.ex. GetSite, Då förutsätter avståndstjänsten att koordinattyp Sweref99 används.

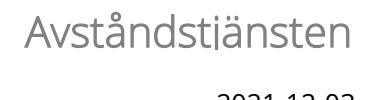

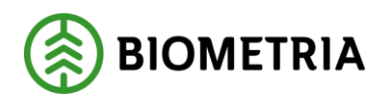

Start-, via- och slutpunkt kan anges på två sätt. Med koordinater eller med ett SiteID. Anger man punkt med ett SiteID kommer avståndstjänsten att slå upp koordinaten för den aktuella platsen (SiteID).

För att ett avstånd ska kunna beräknas så måste koordinaten för startpunkt och koordinaten för slutpunkt inte ligga mer än 300 meter från en väg.

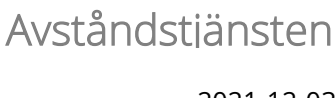

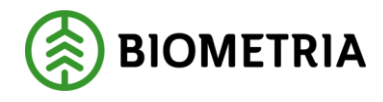

# **För användning av Viol2s mottagningsplatser med 5 + 1 tecken:**

**- Ange SiteID (inte koordinater) med B(bryggan) i 6:e positionen av mottagningsplatsnumret eftersom systemet då kommer att använda sig av de TPleder som ofta finns inlagda.** Dessa ligger nämligen knutna till bryggan för mätplatsen. Om man anger koordinat som slutpunkt kommer inte ev. TP-leder att användas. En rutt och avstånd fås ändå men med felaktiga värden. **Se exemplet i kapitel 7.2.**

För övriga SiteID med annat än B i sista position finns inga TP-leder knutna. Ett avstånd fås ändå men rutten tar då inte hänsyn till ev. TP-leder.

- Avståndsberäkningen i Virkesorder görs alltid mot bryggan för att TP-lederna ska användas.

- Om avstånd från Avståndstjänsten ska skicka in via virkesorderingång så ska avståndet läggas i segment VOG\_5ANI, term TRPKM\_SNVDB. Det är viktigt för att eventuella tilläggsavstånd ska läggas till i råvaru- och transportredovisningen.

Om man anger en koordinat som start-, via- eller slutpunkt tar inte avståndstjänsten hänsyn till ev. TP-leder vid avståndsberäkningen. För att TP-led ska tas hänsyn till vid ruttning måste aktuell punkt anges med ett SiteID.

Det går att ange ett platsID istället för koordinat för alla typer av punkter som startpunkt, viapunkt och slutpunkt.

Om man anger en punkt i form av en koordinat kommer en snappning att göras mot närmaste väglänk. Max avstånd till väglänk är då 300m.

Om man använder en avlastningsplats som slutpunkt beräknas avståndet direkt mot avlastningsplatsen och inte via mätbryggan.

Om man vill få ett avstånd från en startpunkt till en avlastningsplats men vill få med avståndet förbi mätplatsen så sätter man mätplatsen som en viapunkt och avlastningsplatsen som slutpunkt.

I anropen används EPSG –koden 3006 istället för Sweref99. **Sweref99** = EPSG 3006 **RT90** = EPSG 3021 (som inte stöds längre)

WSDL:en finns på Violweb och hämtas hem och sparas i eget system innan anrop skapas.

### <span id="page-8-0"></span>4.1 Större gränssnittsförändringar

#### <span id="page-8-1"></span>**4.1.1 2016-06-12 (Release 2016.R2)**

Fr.o.m. 2016-06-12 så stöds inte längre koordinatsystemet RT90.

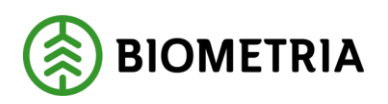

### <span id="page-9-0"></span>**4.1.2 2016-09-11 (Release 2016.R3)**

En större förändring av gränssnittet som möjliggör att skicka in fordonsvikt i avståndsfrågan. Observera att den gamla metoden (Calculations) utan fordonsvikt finns kvar.

Två nya metoder har tillkommit och finns i kapitel 5:

- 1. VehicleDefCalculations
- 2. GetVehicleDefs

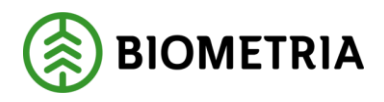

# <span id="page-10-0"></span>4.2 Riktlinjer och guidelines för användning av Krönt vägval webbtjänst

### <span id="page-10-1"></span>**4.2.1 Singel- kontra multifrågor**

I båda metoderna *Calculations* och *VehicleDefCalculations* så finns möjligheten att skicka flera avståndsfrågor i ett och samma anrop. Flera avståndsfrågor i ett anrop benämner vi som "multifråga". Om man bara skickar en fråga i varje anrop så benämner vi detta som en "singelfråga".

Vår rekommendation är att man skickar minst två multifrågor om man avser att skicka flera frågor vid ett tillfälle. Detta ger då kortare totaltid för att få svaren. T.ex. om man har 60 frågor så är rådet att alltid dela upp detta i två multifrågor á 30 frågor då detta då ger snabbare svar avseende totaltiden.

Skicka aldrig fler frågor än 60st. i en multifråga.

#### <span id="page-10-2"></span>**4.2.2 Extra http-headers för statistikinsamling**

I syfte att samla in statistik behöver varje system som anropar Krönt vägval webbtjänst även skicka med några http headers vid anrop till Calculations, VehicleDefCalculations eller Get-metoderna (se kapitel 5).

#### Dessa är:

**X-SDC-CUSTOMER-SYSTEM=***<Namnet på det system som anropar Krönt vägval t.ex. TASS, GATA, PROLOG, VACS>*

**X-SDC-END-CUSTOMER**=*<Namnet på användarens företag som använder systemet. > Om detta företagsnamn är svårt att ange, använd då systemägarens namn T.ex. EVRY, CGI, Sveaskog, Södra.*

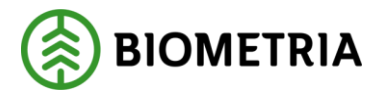

# <span id="page-11-0"></span>**5 Avståndstjänstens metoder**

### <span id="page-11-1"></span>5.1 Calculations

Med anrop till metoden *Calculations* utförs 1-n stycken ruttberäkningar i ett och samma anrop. Den fördelar beräkningarna på de beräkningstjänster som är uppsatta och paketerar ihop resultatet från dem till ett svar. CalcCaseID anges för att välja vilken motståndsinställning som skall användas och värdet är då 1 för sommarinställning och 2 för vinterinställning då hänsyn då tas till ev. vägar med vinterbärighet. Calculations kan leverera ett avstånd eller ett avstånd tillsammans med ruttens geometri.

#### <span id="page-11-2"></span>**5.1.1 Parameterförklaring för avståndsfrågan**

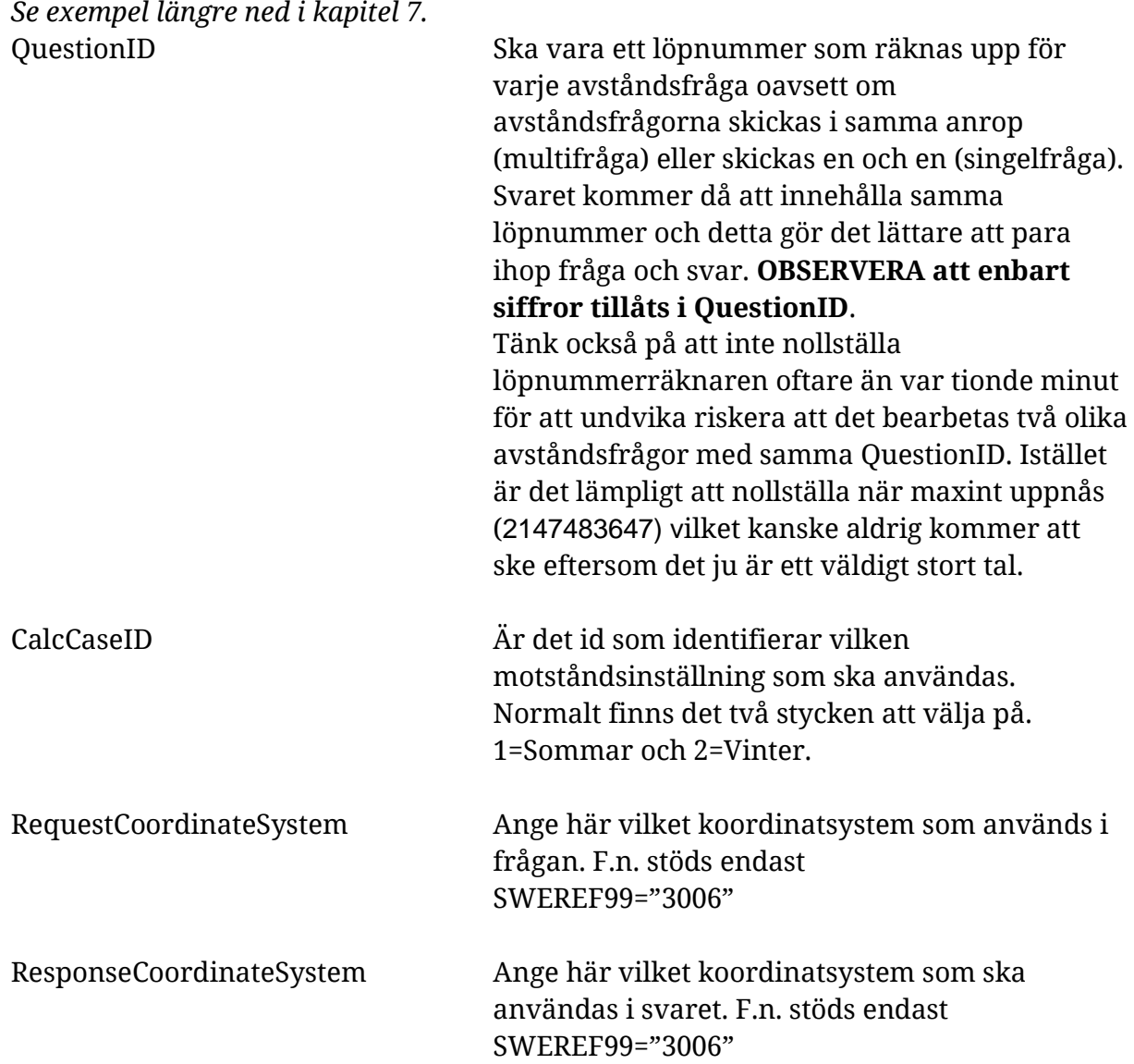

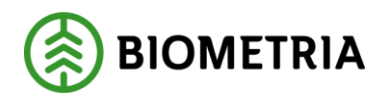

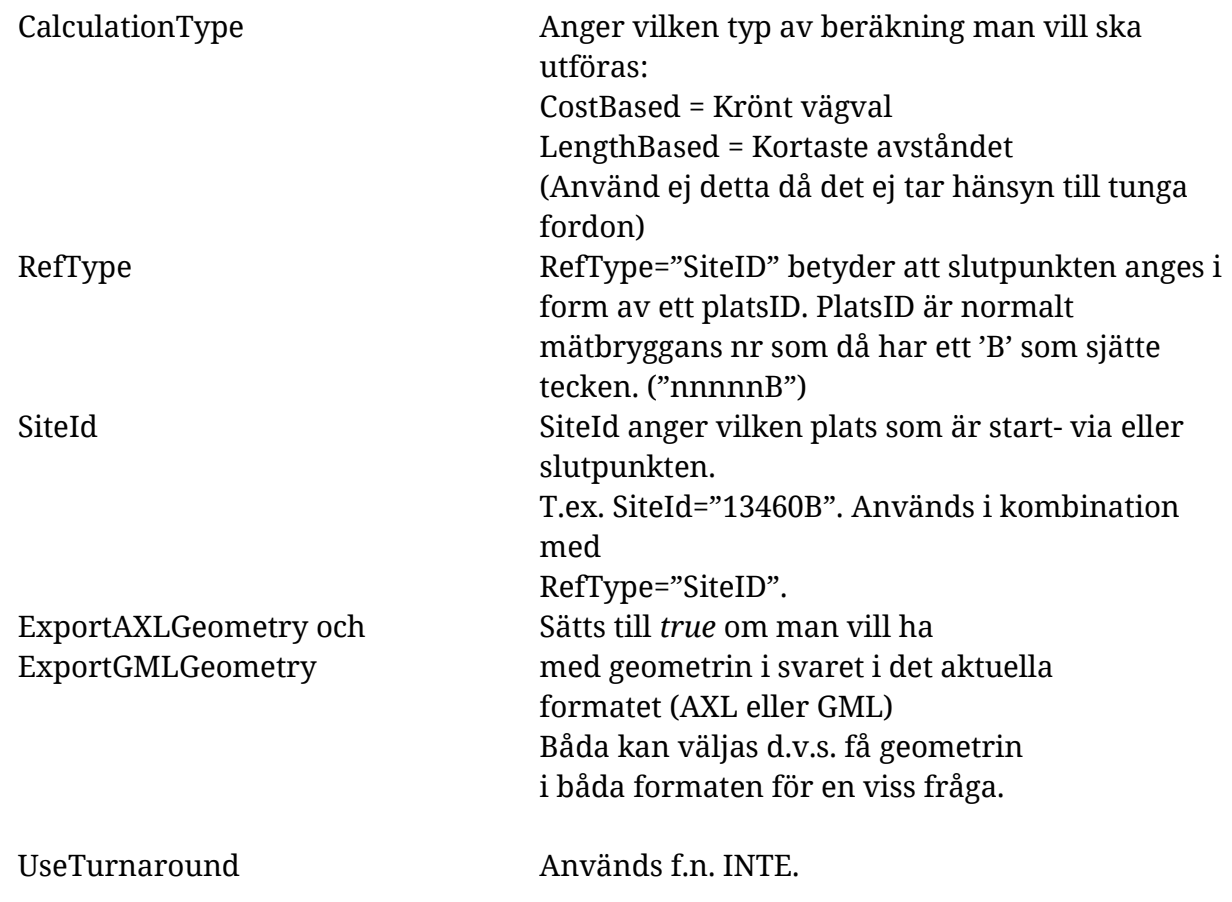

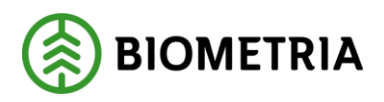

#### <span id="page-13-0"></span>**5.1.2 Förklaring till svaret på avståndsfrågan**

För svaret finns här några kommentarer:

1. Envelope.

Innehåller koordinaterna för en rektangel som rutten håller sig inom. Detta kommer bara i svaret om man angett *true* för *ExportAXLGeometry* eller *ExportGMLGeometry.*

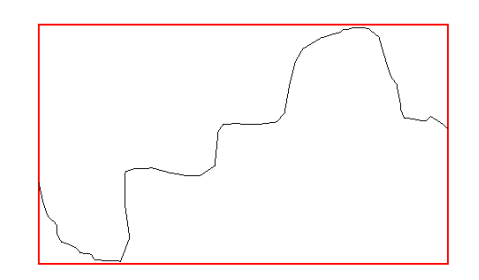

2. Geometri i svaret

Ibland vill man ha med geometrin i svaret d.v.s. hur rutten går. Svaret kommer då i det format man valt i avståndsfrågan. Svaret är beskrivet i koordinater x,y,z.

Z-värdet är höjdvärdet och uttrycks i centimeter. Kan vara negativt eller positivt samt noll. Ett exempel på negativa z-värden är Tingstadstunneln i Göteborg som har höjdvärden som ligger under havsnivån.

Z-värdet -9999900 har en särskild betydelse och det är att det saknas höjdvärde för den aktuella koordinaten.

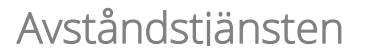

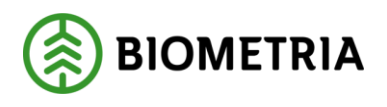

# <span id="page-14-0"></span>5.2 VehicleDefCalculations (Ny från 2016-09-11)

Metoden har samma parametrar som Calculations plus tre st. nya:

### **1. VehicleDefID**

Är ett ID till en fordonstyp som då motsvarar en viss vikt på fordonet. Se *GetVehicleDefs* för att få reda på vilka VehicleDefID det finns att välja bland och vad de motsvarar för fordonsvikter. Dessa är idag: BK4 (74 Ton) BK1 (64 Ton) BK2 (51,4 Ton) BK3 (37 Ton) Tom (20 Ton) Exempelvis ange <VehicleDefID>BK1 (64 Ton)</VehicleDefID> för att välja BK1. (med parantes och vikt – bara "BK1" fungerar inte utan "BK1 (64 Ton)" måste anges. )

**Observera** att det finns även ett till val som inte GetVehicleDefs inte returnerar och det valet heter **"Standard (64 Ton)".**

Detta val är en variant av typbilen "BK1 (64 Ton)" och kan aktiveras på TRE sätt:

- 1. Genom att ange tagg+värde d.v.s. <VehicleDefID>Standard (64 Ton)</VehicleDefID>
- 2. Genom att ange tagg fast utan värde d.v.s. <VehicleDefID></VehicleDefID> (<VehicleDefID>""</VehicleDefID> fungerar INTE)
- 3. Genom att helt utelämna tagg och värde.

Om någon av de tre varianterna ovan används så förutsätter Krönt Vägval ett 64 tons fordon (BK1) som dessutom har ett regelverk som har använts sedan länge vilket bl.a. innebär att man kan ha startpunkten på en BK2 väg och ändå få en rutt med dess avstånd. Om man i samma exempel väljer typbil="BK1 (64 Ton)" så får man inget avstånd om inte rutten har minst BK1 bärighet längs HELA rutten.

"Bärighet" anges bara på det allmänna vägnätet. Det enskilda vägnätet antas tåla 74 ton om inte det inte finns någon annan viktbegränsning angiven som t.ex. "Begränsad bruttovikt" eller "Begränsat axel - boggietryck".

"Standard (64 Ton)" är det som används i gamla metoden Calculations. Se även kapitel "*GetVehicleDefs (Ny från 2016-09-11)*" längre ned.

**2. UseOffset** *(Kommande parameter som ej används än)*

### 3. **ExportBlockageInfo**

Flaggar om man vill ha ev. rutthinder beskrivna i svaret. Man får i så fall tillbaka en lista med koordinatpar plus väghindertyp för varje påträffat väghinder längs rutten. Värdet för Väghindertyp är något av de värden som används i NVDB och därmed även SNVDB. Se NVDB på webb eller Krönt vägval karta för att få en förklaring av de olika möjliga värdena.

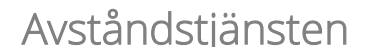

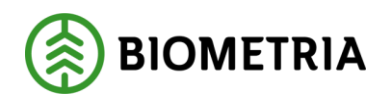

#### <span id="page-15-0"></span>**5.2.1 Nya parametrar i svaret**

1. **CalculatedOffset** - som är det uträknade snappningsavståndet d.v.s. avståndet fågelvägen från den aktuella koordinaten till närmaste väglänk. Anges i hela meter. **BIOMETRIA** 

2021-12-03

# <span id="page-16-0"></span>5.3 GetVehicleDefs (Ny från 2016-09-11)

Inga inparametar. Returnerar en lista som beskriver vilka fordonstyper som finns definierade i systemet. I svaret returneras förutom ID även vikt på fordonet, axelvikt, boggievikt och trippelaxelvikt (i förekommande fall). Observera att man i metoden VehicleDefCalculations måste använda exakt de IDn som returneras av denna metod annars returneras ett felmeddelande. Se även beskrivning av "Standard (64 Ton)" i kapitlet om *VehicleDefCalculations*. Nedan är listan som returneras av GetVehicleDefs.

Observera att ID i nedanstående listning innehåller mellanslag. D.v.s. hela texten ska användas när man refererar till ett visst ID-värde t.ex. "**BK1 (64 Ton)**".

<GetVehicleDefsResponse xmlns="http://www.triona.se/">

 <GetVehicleDefsResult> <VehicleDefResult> <ID>BK1 (64 Ton)</ID> <Weight>64</Weight> <AxleWeight>11.5</AxleWeight> <BogieWeight>19</BogieWeight> <TripleAxleWeight>24</TripleAxleWeight> </VehicleDefResult> <VehicleDefResult> <ID>BK2 (51,4 Ton)</ID> <Weight>51.4</Weight> <AxleWeight>10</AxleWeight> <BogieWeight>16</BogieWeight> <TripleAxleWeight>22</TripleAxleWeight> </VehicleDefResult> <VehicleDefResult> <ID>BK3 (37 Ton)</ID> <Weight>37</Weight> <AxleWeight>8</AxleWeight> <BogieWeight>12</BogieWeight> <TripleAxleWeight>13</TripleAxleWeight> </VehicleDefResult> <VehicleDefResult>  $\langle$ ID>BK4 (74 Ton) $\langle$ ID> <Weight>74</Weight> <AxleWeight>16.5</AxleWeight> <BogieWeight>25</BogieWeight> <TripleAxleWeight>32</TripleAxleWeight> </VehicleDefResult> <VehicleDefResult>  $\langle$ ID>Tom (20 Ton) $\langle$ ID> <Weight>20</Weight> <AxleWeight>5</AxleWeight>

Avståndstjänsten

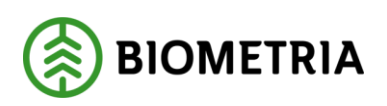

vietersetten in der Stern Stern Stern Stern Stern Stern Stern Stern Stern Stern Stern Stern Stern Stern Stern <br>1980 – Stern Stern Stern Stern Stern Stern Stern Stern Stern Stern Stern Stern Stern Stern Stern Stern Stern S 2021-12-03

 <BogieWeight>10</BogieWeight> <TripleAxleWeight>12</TripleAxleWeight> </VehicleDefResult> </GetVehicleDefsResult> </GetVehicleDefsResponse>

### <span id="page-17-0"></span>5.4 GetSites

Metoden GetSites returnerar samtliga mottagningsplatser som finns i SNVDB. Koordinater returneras i koordinattyp Sweref99. Mottagningsplatsnumren i SNVDB är sexställiga och har oftast ett B på slutet vilket innebär att koordinaterna är satta till mätbryggan. De avlastningsplatser (med 0 – 9 på slutet) som är koordinatsatta finns också i SNVDB.

<span id="page-17-1"></span>Detta gäller för platser som är skapade i Viol2's mätplatsregister.

# 5.5 GetSitesWithCS

Metoden GetSites returnerar samtliga mottagningsplatser som finns i SNVDB. Koordinater returneras i den koordinattyp som anges. Observera att endast Sweref99 stöds.

Mottagningsplatsnumren i SNVDB är sexställiga och har oftast ett B på slutet vilket innebär att koordinaterna är satta till mätbryggan. De avlastningsplatser (med 0 – 9 på slutet) som är koordinatsatta finns också i SNVDB.

Detta gäller för platser som är skapade i Viol2's mätplatsregister.

### <span id="page-17-2"></span>5.6 GetSite

Metoden GetSite hämtar en mottagningsplats ur SNVDB. Koordinater returneras i koordinattyp Sweref99.

### <span id="page-17-3"></span>5.7 GetSiteWithCS

Metoden GetSite hämtar en plats ur SNVDB. Koordinater returneras i den koordinattyp som anges. Observera att endast Sweref99 stöds.

# <span id="page-17-4"></span>5.8 GetCoordinateSystems

Metoden GetCoordinateSystems returnerar samtliga koordinattyper som kan användas i avståndstjänsten. Dessa används som parametrar till övriga metoder och anges då som EPSG-koden för koordinattypen. Observera att endast Sweref99 returneras f.n.

# <span id="page-17-5"></span>5.9 GetResistanceSettings

Metoden GetResistanceSettings returnerar samtliga motståndsinställningar som finns i SNVDB.

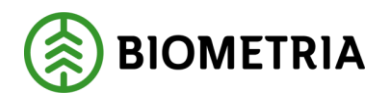

# <span id="page-18-0"></span>**6 Felmeddelanden**

# <span id="page-18-1"></span>6.1 Object reference not set to an instance of an object

Returneras när avståndstjänsten saknar en vägnätslänk att knyta an till eller när länken i fråga inte tillåter att avståndstjänsten knyter an till den. Exempelvis om startpunkten ligger på en länk som bara tillåter transporter med begränsad bruttovikt på 12 ton.

# <span id="page-18-2"></span>6.2 Startpoint not found (Hittade inte startpunkten)

Returneras när ruttens startpunkt inte hittas. Detta kan bero på att startpunkten befinner sig mer än 300 meter från en väg.

# <span id="page-18-3"></span>6.3 ViaPointNotFound (Hittade inte viapunkten)

Returneras när ruttens viapunkter inte hittats. Detta kan bero på att viapunkten befinner sig mer än 300 meter från en väg.

# <span id="page-18-4"></span>6.4 EndPointNotFound (Hittade inte slutpunkten)

Returneras när ruttens slutpunkt inte hittats. Detta kan bero på att slutpunkten befinner sig mer än 300 meter från en väg. Om slutpunkten är en mottagningsplats så kontakta VMF för avvikelserapport.

# <span id="page-18-5"></span>6.5 SystemFailure

Returneras om systemfel inträffat.

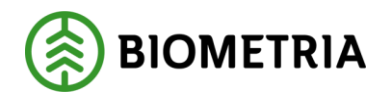

# <span id="page-19-0"></span>**7 Exempel på anrop och svar**

- <span id="page-19-1"></span>7.1 Calculations
- <span id="page-19-2"></span>**7.1.1 Beräkna avstånd**

### **Exempel på anrop i koordinattypen Sweref99**

```
<?xml version="1.0" encoding="utf-8"?>
<soap:Envelope xmlns:xsi="http://www.w3.org/2001/XMLSchema-instance" 
xmlns:xsd="http://www.w3.org/2001/XMLSchema" 
xmlns:soap="http://schemas.xmlsoap.org/soap/envelope/">
  <soap:Body>
   <Calculations xmlns="http://www.triona.se/">
   <req>
     <ExtendedDistQuestion QuestionID="301" CalcCaseID="1" 
RequestCoordinateSystem ="3006">
      <ExportAXLGeometry>false</ExportAXLGeometry>
      <ExportGMLGeometry>false</ExportGMLGeometry>
      <UseTurnaround>false</UseTurnaround>
      <StartPoint RefType="XYPoint" SiteId="0">
      <XYPoint X="761553" Y="7386692" />
      </StartPoint>
      <EndPoint RefType="SiteID" SiteId="13460B" />
      <CalculationType>CostBased</CalculationType>
     </ExtendedDistQuestion>
   </req>
   </Calculations>
  </soap:Body>
</soap:Envelope>
```
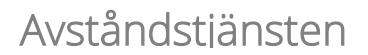

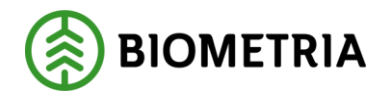

```
Exempel på anrop med viapunkt i koordinattypen Sweref99
<?xml version="1.0" encoding="utf-8"?>
<soap:Envelope xmlns:xsi="http://www.w3.org/2001/XMLSchema-instance" 
xmlns:xsd="http://www.w3.org/2001/XMLSchema" 
xmlns:soap="http://schemas.xmlsoap.org/soap/envelope/">
  <soap:Body>
   <Calculations xmlns="http://www.triona.se/">
   <req>
<ExtendedDistQuestion QuestionID="301" CalcCaseID="1" RequestCoordinateSystem 
="3006">
  <ExportAXLGeometry>false</ExportAXLGeometry>
  <ExportGMLGeometry>false</ExportGMLGeometry>
  <ExportLinkInfo>false</ExportLinkInfo>
  <ExportNVDBInfo> false </ExportNVDBInfo>
  <UseTurnaround>false</UseTurnaround>
  <StartPoint RefType="XYPoint">
   <XYPoint X="761553" Y="7386692" />
  </StartPoint>
  <EndPoint RefType="XYPoint">
   <XYPoint X="549817" Y="6602501" />
  </EndPoint>
  <ViaPointArray>
   <ViaPoint refType="XYPoint">
    <XYPoint X="547991" Y="6601018" />
   </ViaPoint>
  </ViaPointArray>
<CalculationType>CostBased</CalculationType>
</ExtendedDistQuestion >
</req>
   </Calculations>
  </soap:Body>
</soap:Envelope>
```
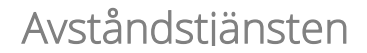

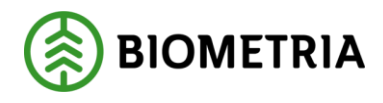

### **Exempel på svar för Calculations**

<?xml version="1.0" encoding="utf-8"?> <soap:Envelope xmlns:soap="http://schemas.xmlsoap.org/soap/envelope/" xmlns:xsi="http://www.w3.org/2001/XMLSchema-instance" xmlns:xsd="http://www.w3.org/2001/XMLSchema"> <soap:Body> <CalculationsResponse xmlns="http://www.triona.se/"> <CalculationsResult> <DistResult> <QuestionID>301</QuestionID> <ResultNR>0</ResultNR> <ResultID /> <ErrorCode>NoError</ErrorCode> <CalculatedLength>135060</CalculatedLength> <CalculatedCost>2206578</CalculatedCost> <GMLData /> <AXLData /> <NvdbLinkInfo /> <LinkInfo /> <LinkTranslationInfo /> <ErrorMsg /> </DistResult> </CalculationsResult> </CalculationsResponse> </soap:Body> </soap:Envelope>

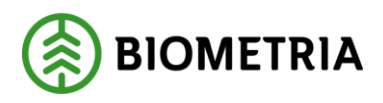

```
7.1.2 Beräkna avstånd samt hämta geometri
```
### **Exempel på anrop i koordinattypen Sweref99**

```
<?xml version="1.0" encoding="utf-8"?>
<soap:Envelope xmlns:xsi="http://www.w3.org/2001/XMLSchema-instance" 
xmlns:xsd="http://www.w3.org/2001/XMLSchema" 
xmlns:soap="http://schemas.xmlsoap.org/soap/envelope/">
  <soap:Body>
   <Calculations xmlns="http://www.triona.se/">
   <reg>
     <ExtendedDistQuestion QuestionID="300" CalcCaseID="1">
      <ExportAXLGeometry>false</ExportAXLGeometry>
      <ExportGMLGeometry>true</ExportGMLGeometry>
      <UseTurnaround>false</UseTurnaround>
      <SaveRoute>false</SaveRoute>
      <StartPoint RefType="XYPoint" SiteId="0">
       <XYPoint X="612689" Y="6921471" />
      </StartPoint>
      <EndPoint RefType="SiteID" SiteId="39601B" />
      <CalculationType>CostBased</CalculationType>
     </ExtendedDistQuestion>
   </req>
   </Calculations>
  </soap:Body>
</soap:Envelope>
```
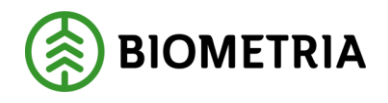

#### **Exempel på svar**

<?xml version="1.0" encoding="utf-8"?> <soap:Envelope xmlns:soap="http://schemas.xmlsoap.org/soap/envelope/" xmlns:xsi="http://www.w3.org/2001/XMLSchema-instance" xmlns:xsd="http://www.w3.org/2001/XMLSchema"> <soap:Body> <CalculationsResponse xmlns="http://www.triona.se/">

<CalculationsResult>

<DistResult>

<QuestionID>300</QuestionID>

<ResultNR>0</ResultNR>

<ResultID>GehwVKhIBk-GzD7iYD2vuA</ResultID>

<ErrorCode>NoError</ErrorCode>

<CalculatedLength>19761</CalculatedLength>

<CalculatedCost>908084</CalculatedCost>

<GMLData>&lt;Features xmlns="http://www.esri.com/WFS"

xmlns:gml="http://www.opengis.net/gml"

xmlns:xsi="http://www.w3.org/2001/XMLSchema-

instance"><gml:boundedBy&gt;&lt;gml:Box&gt;&lt;gml:coord&gt;&lt;gml:X&gt;61 2692</gml:X&gt;&lt;gml:Y&gt;6920384&lt;/gml:Y&gt;&lt;/gml:coord&gt;&lt;gml:coord ><gml:X&gt;623199&lt;/gml:X&gt;&lt;gml:Y&gt;6926433&lt;/gml:Y&gt;&lt;/gml:coo rd></gml:Box&gt;&lt;/gml:boundedBy&gt;&lt;gml:featureMember&gt;&lt;Path&gt; <FID&gt;0&lt;/FID&gt;&lt;\_SHAPE\_&gt;&lt;gml:MultiLineString

srsName="epsg:3006"><gml:lineStringMember&gt;&lt;gml:LineString&gt;&lt;gml: coordinates>612692,6921474,6088 612733,6921435,6088 612756,6921418,6043 612806,6921384,6004 612845,6921355,6097 612860,6921342,6193 612868,6921330,6235 612880,6921306,6319 612882,6921284,6376 612877,6921221,6481 612873,6921199,6394 612893,6921166,6106 612910,6921166,6118 612949,6921171,6079 612971,6921176,5936 612996,6921183,5813 613044,6921202,5515 613061,6921208,5413 613117,6921227,5025 613151,6921232,4806 613178,6921233,4672 613227,6921231,4360 613367,6921218,3768 613487,6921207,3440 613542,6921203,3120 613557,6921197,3117 613631,6921218,3165 613700,6921243,3175 613796,6921281,2927 613833,6921302,2901 613877,6921331,2865 613901,6921349,2839 613924,6921366,2817 613965,6921405,2670 614010,6921448,2644 614056,6921501,2718 614080,6921531,2736 614094,6921552,2838 614109,6921574,2877 614122,6921605,2853 614127,6921621,2718 614131,6921646,2562 614140,6921724,2073 614145,6921747,1923 614157,6921778,1752 614180,6921819,1362 614192,6921838,1107 614211,6921864,807 614238,6921892,675 614302,6921939,627 614349,6921970,637 614440,6922030,634 614476,6922055,636 614495,6922070,652 614510,6922085,666 614532,6922109,686 614542,6922123,660 614546,6922129,645 614577,6922181,618 614586,6922196,609 614607,6922185,617 614638,6922173,604 614783,6922130,546 614869,6922105,553 614918,6922091,519 614987,6922072,604 615018,6922065,684 615052,6922059,772 615063,6922057,803 615076,6922054,843 615083,6922053,863 615084,6922046,794 615086,6922042,789 615093,6922038,886 615098,6922038,849 615103,6922041,868 615107,6922046,902 615107,6922050,1000 615134,6922053,935

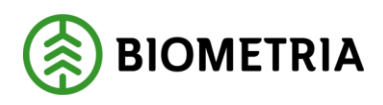

2021-12-03

615179,6922056,1041 615182,6922056,1048 615260,6922058,1228 615274,6922059,1254 615315,6922064,1282 615327,6922064,1288 615327,6922055,1272 615330,6922046,1254 615340,6922036,1255 615347,6922034,1252 615358,6922033,1237 615366,6922036,1235 615373,6922042,1243 615379,6922055,1256 615379,6922064,1262 615376,6922073,1267 615370,6922080,1275 615361,6922084,1290 615368,6922159,1434 615376,6922189,1448 615381,6922206,1463 615401,6922271,1482 615431,6922354,1539 615469,6922447,1590 615502,6922517,1611 615533,6922574,1644 615573,6922640,1734 615590,6922661,1744 615591,6922663,1745 615629,6922710,1818 615675,6922765,1950 615750,6922842,2175 615795,6922885,2320 615890,6922967,2703 615942,6923010,2908 616038,6923083,3267 616340,6923292,4415 616375,6923318,4541 616407,6923346,4602 616435,6923375,4632 616464,6923412,4620 616494,6923461,4555 616523,6923522,4442 616559,6923609,4287 616577,6923653,4226 616592,6923688,4157 616651,6923816,4185 616681,6923870,4148 616707,6923908,4214 616734,6923942,4240 616784,6924001,4217 616931,6924152,4271 616970,6924196,4211 617026,6924265,4249 617067,6924323,4271 617138,6924434,4473 617174,6924497,4652 617214,6924562,5011 617248,6924627,5146 617375,6924855,5280 617414,6924922,5370 617432,6924948,5636 617477,6925014,5657 617498,6925040,5634 617547,6925093,5559 617614,6925153,5493 617657,6925185,5500 617710,6925219,5522 617744,6925238,5574 617932,6925326,6042 617981,6925353,6183 618040,6925390,6318 618102,6925437,6409 618131,6925463,6438 618152,6925485,6438 618206,6925546,6504 618253,6925612,6562 618281,6925659,6608 618310,6925713,6636 618385,6925859,6674 618418,6925908,6616 618438,6925933,6572 618478,6925979,6434 618514,6926011,6272 618557,6926045,6038 618591,6926068,5975 618614,6926081,5879 618636,6926092,5771 618685,6926114,5640 618842,6926171,5564 619043,6926243,6165 619272,6926325,6253 619320,6926342,6151 619370,6926360,6083 619465,6926394,5628 619527,6926415,5328 619573,6926425,5073 619619,6926431,4841 619667,6926433,4561 619736,6926429,4296 619767,6926423,4131 619804,6926413,3964 619843,6926401,3738 619970,6926325,3401 619982,6926316,3318 620046,6926282,3412 620082,6926266,3450 620120,6926253,3433 620170,6926240,3481 620215,6926230,3490 620241,6926227,3490 620272,6926226,3490 620312,6926229,3487 620319,6926228,3372 620329,6926225,3183 620335,6926220,3180 620343,6926218,3174 620352,6926220,3175 620357,6926225,3175 620380,6926231,3303 620397,6926235,3401 620442,6926243,3348 620510,6926261,3240 620533,6926269,3209 620571,6926285,3069 620591,6926293,3042 620627,6926311,2954 620639,6926312,2929 620653,6926309,2897 620660,6926307,2884 620667,6926308,2870 620675,6926313,2850 620678,6926320,2837 620684,6926331,2809 620694,6926344,2773 620707,6926353,2737 620716,6926357,2715 620752,6926370,2620 620776,6926373,2540 620801,6926371,2442 620838,6926359,2443 620860,6926345,2531 620880,6926324,2606 620922,6926261,2693 620927,6926250,2699 620950,6926214,2715 620958,6926198,2752 620966,6926185,2754 620978,6926165,2763 621017,6926112,2712 621050,6926073,2712 621096,6926035,2572 621130,6926009,2506 621189,6925970,2418 621194,6925967,2410 621278,6925906,2265 621350,6925853,2048 621429,6925790,1829 621459,6925762,1748 621484,6925734,1643 621530,6925678,1521 621531,6925677,1520 621547,6925653,1515 621577,6925602,1474 621597,6925563,1474 621613,6925525,1432 621633,6925465,1414 621667,6925349,1426 621687,6925283,1424 621714,6925215,1421 621736,6925171,1427 621774,6925108,1400 621817,6925049,1414 621834,6925028,1403 621860,6924999,1414 621894,6924965,1408

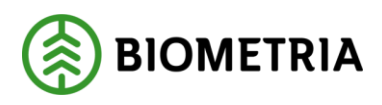

2021-12-03

621930,6924934,1385 621974,6924898,1408 622018,6924867,1361 622080,6924835,1304 622112,6924820,1301 622172,6924795,1228 622175,6924795,1229 622229,6924778,1421 622344,6924747,1288 622414,6924729,1039 622478,6924711,1019 622607,6924675,983 622651,6924660,964 622696,6924638,1027 622719,6924626,1027 622764,6924597,999 622782,6924586,698 622800,6924575,650 622818,6924563,724 622815,6924559,735 622814,6924554,734 622815,6924549,730 622818,6924543,722 622810,6924528,911 622796,6924509,954 622792,6924499,996 622787,6924484,997 622787,6924465,1070 622788,6924451,1100 622796,6924419,1231 622810,6924370,1403 622814,6924352,1466 622814,6924338,1497 622814,6924336,1500 622811,6924314,1566 622806,6924299,1518 622795,6924272,1712 622782,6924228,1866 622777,6924209,1925 622773,6924176,2025 622770,6924131,2076 622770,6924112,1957 622770,6924088,1978 622775,6924031,1998 622788,6923872,1704 622795,6923798,1548 622804,6923700,1434 622814,6923641,1379 622828,6923589,1258 622844,6923549,1218 622968,6923289,842 622990,6923232,759 623002,6923185,724 623010,6923145,700 623018,6923105,675 623028,6923053,649 623052,6922932,687 623062,6922879,836 623074,6922832,1040 623088,6922786,1181 623107,6922739,1304 623172,6922590,1293 623189,6922548,1247 623198,6922510,1212 623199,6922493,1164 623198,6922461,1109 623197,6922445,1100 623189,6922415,1103 623179,6922391,1062 623158,6922359,1037 623121,6922326,1009 623090,6922305,1032 623052,6922288,1109 623023,6922281,1168 622999,6922282,1250 622990,6922287,1250 622983,6922287,1250 622977,6922284,1250 622954,6922282,1348 622886,6922293,1581 622828,6922303,1778 622802,6922306,1856 622480,6922375,2867 622451,6922381,2927 622378,6922393,2906 622353,6922400,2900 622346,6922392,2900 622337,6922390,2900 622331,6922391,2900 622318,6922364,2890 622314,6922358,2888 622281,6922339,2876 622262,6922322,2869 622250,6922304,2864 622242,6922280,2858 622239,6922263,2853 622239,6922237,2927 622245,6922165,3140 622255,6922085,3487 622260,6922045,3663 622269,6921970,3915 622273,6921935,3964 622298,6921723,4260 622308,6921634,4185 622315,6921603,4165 622322,6921580,4165 622329,6921561,4164 622343,6921531,4112 622365,6921493,4033 622381,6921472,3927 622402,6921449,3815 622446,6921405,3587 622496,6921359,3450 622794,6921079,2854 622843,6921032,2753 622853,6921019,2681 622873,6920992,2625 622888,6920960,2546 622897,6920924,2469 622900,6920890,2399 622897,6920857,2315 622890,6920831,2240 622885,6920817,2188 622866,6920780,2060 622846,6920756,1935 622820,6920733,1833 622796,6920718,1732 622769,6920706,1614 622745,6920698,1500 622613,6920669,945 622563,6920658,788 622486,6920641,578 622438,6920636,464 622438,6920620,403 622438,6920615,386 622436,6920586,386 622430,6920552,386 622411,6920488,371 622388,6920417,457 622380,6920385,441 622380,6920384,440</gml:coordinates></gml:LineString></gml:lineString Member></gml:MultiLineString&gt;&lt;/ SHAPE\_&gt;&lt;/Path&gt;&lt;/gml:feature Member></Features&gt;</GMLData>

 <AXLData /> <NvdbLinkInfo /> <LinkInfo /> <LinkTranslationInfo /> <ErrorMsg /> <Envelope>

Avståndstjänsten

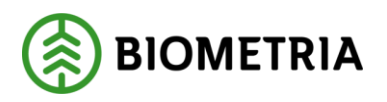

vietersetten in der Stern Stern Stern Stern Stern Stern Stern Stern Stern Stern Stern Stern Stern Stern Stern <br>1980 – Stern Stern Stern Stern Stern Stern Stern Stern Stern Stern Stern Stern Stern Stern Stern Stern Stern S 2021-12-03

```
 <MinX>612692</MinX>
       <MaxX>623199</MaxX>
       <MinY>6920384</MinY>
       <MaxY>6926433</MaxY>
      </Envelope>
     </DistResult>
    </CalculationsResult>
   </CalculationsResponse>
  </soap:Body>
</soap:Envelope>
```
# <span id="page-26-0"></span>7.2 VehicleDefCalculations

### **Exempel på anrop med VehicleDefCalculations**

```
<?xml version="1.0" encoding="utf-8"?>
<s:Envelope xmlns:s="http://schemas.xmlsoap.org/soap/envelope/">
  <s:Body xmlns:xsi="http://www.w3.org/2001/XMLSchema-instance" 
xmlns:xsd="http://www.w3.org/2001/XMLSchema">
   <VehicleDefCalculations xmlns="http://www.triona.se/">
   <req>
     <VehicleDefDistQuestion QuestionID="1" CalcCaseID="1" 
RequestCoordinateSystem="3006" ResponseCoordinateSystem="3006">
      <VehicleDefID>BK1 (64 Ton)</VehicleDefID>
      <ExportAXLGeometry>false</ExportAXLGeometry>
      <ExportGMLGeometry>false</ExportGMLGeometry>
      <ExportLinkInfo>false</ExportLinkInfo>
      <ExportNVDBInfo>false</ExportNVDBInfo>
      <StartPoint RefType="XYPoint">
       <XYPoint X="612047" Y="6883114"/>
      </StartPoint>
      <EndPoint RefType="SiteID" SiteId="33801B"/>
      <CalculationType>CostBased</CalculationType>
                          <ExportBlockageInfo>true</ExportBlockageInfo>
     </VehicleDefDistQuestion>
   </req>
   </VehicleDefCalculations>
  </s:Body>
```
</s:Envelope>

Avståndstjänsten

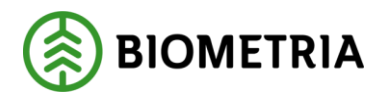

vietersetten in der Stern Stern Stern Stern Stern Stern Stern Stern Stern Stern Stern Stern Stern Stern Stern <br>1980 – Stern Stern Stern Stern Stern Stern Stern Stern Stern Stern Stern Stern Stern Stern Stern Stern Stern S 2021-12-03

```
Exempel på svar för VehicleDefCalculations
<?xml version="1.0" encoding="utf-8"?>
<soap:Envelope xmlns:soap="http://schemas.xmlsoap.org/soap/envelope/" 
xmlns:xsi="http://www.w3.org/2001/XMLSchema-instance" 
xmlns:xsd="http://www.w3.org/2001/XMLSchema">
  <soap:Body>
   <VehicleDefCalculationsResponse xmlns="http://www.triona.se/">
    <VehicleDefCalculationsResult>
     <VehicleDefDistResult>
      <ResultNR>0</ResultNR>
      <ResultID>1w_qHeGhj0aTIS0-P0dSkA</ResultID>
      <ErrorCode>NoError</ErrorCode>
      <CalculatedLength>48047</CalculatedLength>
      <CalculatedCost>11085058</CalculatedCost>
      <GMLData />
      <AXLData />
      <NvdbLinkInfo />
      <ErrorMsg />
      <Question QuestionID="1" CalcCaseID="1">
       <RequestCoordinateSystem>3006</RequestCoordinateSystem>
       <ResponseCoordinateSystem>3006</ResponseCoordinateSystem>
       <ExportAXLGeometry>false</ExportAXLGeometry>
       <ExportGMLGeometry>false</ExportGMLGeometry>
       <ExportNVDBInfo>false</ExportNVDBInfo>
       <StartPoint RefType="XYPoint">
        <XYPoint X="612047" Y="6883114" />
       </StartPoint>
       <EndPoint RefType="SiteID" SiteId="33801B" />
       <CalculationType>CostBased</CalculationType>
       <VehicleDefID>BK1 (64 Ton)</VehicleDefID>
       <UseOffset>false</UseOffset> <Kommande parameter men finns redan med i 
svaret>
       <ExportBlockageInfo>true</ExportBlockageInfo>
      </Question>
      <CalculatedOffset>7</CalculatedOffset>
     </VehicleDefDistResult>
    </VehicleDefCalculationsResult>
   </VehicleDefCalculationsResponse>
  </soap:Body>
</soap:Envelope>
```
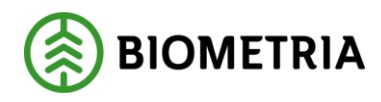

# <span id="page-28-0"></span>7.4 GetSites

### <span id="page-28-1"></span>**7.4.1 Hämta mottagningsplatser**

I exempelsvaret visas bara en mottagningsplats, i ett verkligt svar visas alla mottagningsplatser som finns i SNVDB.

### **Exempel på anrop**

```
<?xml version="1.0" encoding="utf-8"?>
<soap:Envelope xmlns:xsi="http://www.w3.org/2001/XMLSchema-instance" 
xmlns:xsd="http://www.w3.org/2001/XMLSchema" 
xmlns:soap="http://schemas.xmlsoap.org/soap/envelope/">
 <soap:Body>
   <GetSites xmlns="http://www.triona.se/" />
  </soap:Body>
</soap:Envelope>
```
### **Exempel på svar**

```
<?xml version="1.0" encoding="utf-8"?>
<soap:Envelope xmlns:soap="http://schemas.xmlsoap.org/soap/envelope/" 
xmlns:xsi="http://www.w3.org/2001/XMLSchema-instance" 
xmlns:xsd="http://www.w3.org/2001/XMLSchema">
  <soap:Body>
   <GetSitesResponse xmlns="http://www.triona.se/">
    <GetSitesResult>
     <SiteResult>
      <ID>13460B</ID>
      <Name>ALLSÅN VIRKESTERMINAL</Name>
      <LinkRef OID="1519" RelPos="0" />
      <XYPoint X="849400" Y="7380444" />
      <Offset>0</Offset>
      <ErrorMsg />
      <ErrorCode>NoError</ErrorCode>
      <UpdateDate>20130215</UpdateDate>
      <UserId_AvlPl>SDCANEL</UserId_AvlPl>
      <Type>1</Type>
     </SiteResult>
    </GetSitesResult>
   </GetSitesResponse>
  </soap:Body>
```
</soap:Envelope>

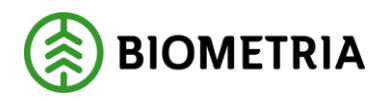

# <span id="page-29-0"></span>7.5 GetSitesWithCS

### <span id="page-29-1"></span>**7.5.1 Hämta mottagningsplatser**

I exempelsvaren visas bara en mottagningsplats, i ett verkligt svar visas alla mottagningsplatser som finns i SNVDB.

### **Exempel på anrop i koordinattyp Sweref99**

```
<?xml version="1.0" encoding="utf-8"?>
<soap:Envelope xmlns:xsi="http://www.w3.org/2001/XMLSchema-instance" 
xmlns:xsd="http://www.w3.org/2001/XMLSchema" 
xmlns:soap="http://schemas.xmlsoap.org/soap/envelope/">
  <soap:Body>
   <GetSitesWithCS xmlns="http://www.triona.se/">
    <ResponseCoordinateSystem>3006</ResponseCoordinateSystem>
   </GetSitesWithCS>
  </soap:Body>
</soap:Envelope>
```
### **Exempel på svar**

```
<?xml version="1.0" encoding="utf-8"?>
<soap:Envelope xmlns:soap="http://schemas.xmlsoap.org/soap/envelope/" 
xmlns:xsi="http://www.w3.org/2001/XMLSchema-instance" 
xmlns:xsd="http://www.w3.org/2001/XMLSchema">
  <soap:Body>
   <GetSitesWithCSResponse xmlns="http://www.triona.se/">
    <GetSitesWithCSResult>
     <SiteResult>
      <ID>13460B</ID>
      <Name>ALLSÅN VIRKESTERMINAL</Name>
      <LinkRef OID="1" RelPos="0" />
      <XYPoint X="849401" Y="7380445" />
      <Offset>0</Offset>
      <ErrorMsg />
      <ErrorCode>NoError</ErrorCode>
      <UpdateDate>20080613</UpdateDate>
      <UserId_AvlPl>JPI04</UserId_AvlPl>
      <Type>1</Type>
     </SiteResult>
     <SiteResult>
    </GetSitesWithCSResult>
   </GetSitesWithCSResponse>
  </soap:Body>
</soap:Envelope>
```
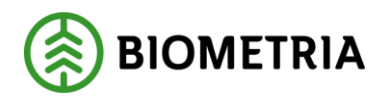

### <span id="page-30-0"></span>7.6 GetSite

### <span id="page-30-1"></span>**7.6.1 Hämta mottagningsplats**

### **Exempel på anrop**

```
<?xml version="1.0" encoding="utf-8"?>
<soap:Envelope xmlns:xsi="http://www.w3.org/2001/XMLSchema-instance" 
xmlns:xsd="http://www.w3.org/2001/XMLSchema" 
xmlns:soap="http://schemas.xmlsoap.org/soap/envelope/">
  <soap:Body>
   <GetSite xmlns="http://www.triona.se/">
    <SiteID>13460B</SiteID>
   </GetSite>
  </soap:Body>
</soap:Envelope>
```
### **Exempel på svar**

```
<?xml version="1.0" encoding="utf-8"?>
<soap:Envelope xmlns:soap="http://schemas.xmlsoap.org/soap/envelope/" 
xmlns:xsi="http://www.w3.org/2001/XMLSchema-instance" 
xmlns:xsd="http://www.w3.org/2001/XMLSchema">
  <soap:Body>
   <GetSiteResponse xmlns="http://www.triona.se/">
    <SiteResult>
     <ID>13460B</ID>
     <Name>ALLSÅN VIRKESTERMINAL</Name>
     <LinkRef OID="3:881112" RelPos="0.94872798" />
     <XYPoint X="849400" Y="7380444" />
     <Offset>0</Offset>
     <ErrorMsg />
     <ErrorCode>NoError</ErrorCode>
     <UpdateDate>20130215</UpdateDate>
     <UserId_AvlPl>SDCANEL</UserId_AvlPl>
     <Type>1</Type>
    </SiteResult>
   </GetSiteResponse>
  </soap:Body>
```
</soap:Envelope>

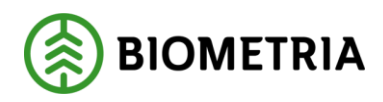

# <span id="page-31-0"></span>7.7 GetSiteWithCS

### <span id="page-31-1"></span>**7.7.1 Hämta mottagningsplats**

### **Exempel på anrop i koordinattyp Sweref99**

```
<?xml version="1.0" encoding="utf-8"?>
<soap:Envelope xmlns:xsi="http://www.w3.org/2001/XMLSchema-instance" 
xmlns:xsd="http://www.w3.org/2001/XMLSchema" 
xmlns:soap="http://schemas.xmlsoap.org/soap/envelope/">
  <soap:Body>
   <GetSiteWithCS xmlns="http://www.triona.se/">
    <SiteID>13460B</SiteID>
    <ResponseCoordinateSystem>3006</ResponseCoordinateSystem>
   </GetSiteWithCS>
  </soap:Body>
</soap:Envelope>
```
### **Exempel på svar**

```
<?xml version="1.0" encoding="utf-8"?>
<soap:Envelope xmlns:soap="http://schemas.xmlsoap.org/soap/envelope/" 
xmlns:xsi="http://www.w3.org/2001/XMLSchema-instance" 
xmlns:xsd="http://www.w3.org/2001/XMLSchema">
  <soap:Body>
   <GetSiteWithCSResponse xmlns="http://www.triona.se/">
    <SiteResult>
     <ID>13460B</ID>
     <Name>ALLSÅN VIRKESTERMINAL</Name>
     <LinkRef OID="3:881112" RelPos="0.94872798" />
     <XYPoint X="849401" Y="7380445" />
     <Offset>0</Offset>
     <ErrorMsg />
     <ErrorCode>NoError</ErrorCode>
     <UpdateDate>20080613</UpdateDate>
     <UserId_AvlPl>JPI04</UserId_AvlPl>
     <Type>1</Type>
    </SiteResult>
   </GetSiteWithCSResponse>
  </soap:Body>
```
</soap:Envelope>

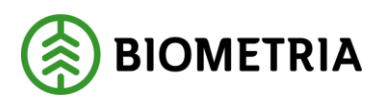

# <span id="page-32-0"></span>7.8 GetCoordinateSystems

### <span id="page-32-1"></span>**7.8.1 Hämta koordinattyper**

### **Exempel på anrop**

<?xml version="1.0" encoding="utf-8"?> <soap:Envelope xmlns:xsi="http://www.w3.org/2001/XMLSchema-instance" xmlns:xsd="http://www.w3.org/2001/XMLSchema" xmlns:soap="http://schemas.xmlsoap.org/soap/envelope/"> <soap:Body> <GetCoordianteSystems xmlns="http://www.triona.se/" /> </soap:Body> </soap:Envelope>

### **Exempel på svar**

```
<?xml version="1.0" encoding="utf-8"?>
<soap:Envelope xmlns:soap="http://schemas.xmlsoap.org/soap/envelope/" 
xmlns:xsi="http://www.w3.org/2001/XMLSchema-instance" 
xmlns:xsd="http://www.w3.org/2001/XMLSchema">
  <soap:Body>
   <GetCoordinateSystemsResponse xmlns="http://www.triona.se/">
    <GetCoordinateSystemsResult>
     <CoordinateSystemsResult>
      <EPSG>3006</EPSG>
      <Name>SWEREF99 TM</Name>
     </CoordinateSystemsResult>
    </GetCoordinateSystemsResult>
   </GetCoordinateSystemsResponse>
  </soap:Body>
</soap:Envelope>
```
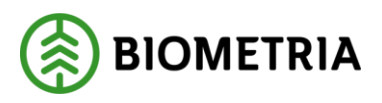

### <span id="page-33-0"></span>7.9 GetResistanceSettings

#### <span id="page-33-1"></span>**7.9.1 Hämta motståndsinställningar**

### **Exempel på anrop**

<?xml version="1.0" encoding="utf-8"?> <soap:Envelope xmlns:xsi="http://www.w3.org/2001/XMLSchema-instance" xmlns:xsd="http://www.w3.org/2001/XMLSchema" xmlns:soap="http://schemas.xmlsoap.org/soap/envelope/"> <soap:Body> <GetResistanceSettings xmlns="http://www.triona.se/" /> </soap:Body> </soap:Envelope>

### **Exempel på svar**

```
<?xml version="1.0" encoding="utf-8"?>
<soap:Envelope xmlns:soap="http://schemas.xmlsoap.org/soap/envelope/" 
xmlns:xsi="http://www.w3.org/2001/XMLSchema-instance" 
xmlns:xsd="http://www.w3.org/2001/XMLSchema">
  <soap:Body>
   <GetResistanceSettingsResponse xmlns="http://www.triona.se/">
    <GetResistanceSettingsResult>
     <ResistanceSettingResult>
     <ID>1</ID>
      <ResistanceID>TNE_HG_1921_11_RSS</ResistanceID>
      <Name>Motståndsinställning 1</Name>
      <Company>SDC</Company>
     </ResistanceSettingResult>
    </GetResistanceSettingsResult>
   </GetResistanceSettingsResponse>
  </soap:Body>
</soap:Envelope>
```